#### <span id="page-0-0"></span>**Logistic Regression**

#### Chun Li, PhD

Division of Biostatistics

Department of Population and Public Health Sciences

University of Southern California

June 12-16, 2023

#### **Basic Concepts for Binary Outcomes**

A **binary outcome** is an outcome variable with two outcome categories.

Examples: Disease vs. non-disease, success vs. failure, yes vs. no, etc.

We designate one of the two outcome categories as the **event of interest**.

We often code the event of interest as 1 and the other category as 0.

Suppose p is the **probability** for the event of interest with  $0 < p < 1$ . Then

- The **odds** of the event is  $\frac{p}{1-p}$ , and the **log-odds** is log( $\frac{p}{1-p}$ ).
- The function log $(\frac{p}{1-p})$  is called the **logit** function and is often expressed as logit $(p)$ .
- Here,  $log()$  refers to the natural logarithm.

#### **Odds Ratios**

The probability of the event of interest can differ under different conditions.

The **odds-ratio** (OR) for Condition 1 versus Condition 2 is  $OR_{12} = \frac{p_1/(1-p_1)}{p_2/(1-p_2)}$  $\frac{p_1/(1-p_1)}{p_2/(1-p_2)}$ , where  $p_k$  be the probability of the event of interest under Condition k.

- The OR for Condition 2 versus Condition 1 is  $OR_{21} = \frac{p_2/(1-p_2)}{p_1/(1-p_1)} = 1/OR_{12}.$
- An OR is always between two conditions, and it depends on the order of the conditions.
- If the two conditions are defined by a binary variable (e.g., sex), with its coding well specified (e.g.,  $0=F$ ,  $1=M$ ), one may say "the OR for sex".
- If the coding is unclear, "the OR for sex" is ambiguous because it could be the OR for man vs. woman or the OR for woman vs. man; if the former is 2 then the latter is 0*.*5.
- If the conditions are defined by a variable with more than two values (e.g., age), a phrase like "the OR for age" may not make sense (unless under a specific context, say, when linear effect is assumed and the scale of age is specified).

**Logistic regression** is to model a binary outcome against a set of predictors  $\mathbf{X} = (X_1, \ldots, X_p)$ . Specifically, we model the outcome probability (not the outcome itself) as a function of **X**:

$$
p = \sigma(\beta_0 + \beta^T \mathbf{X}) = \frac{e^{\beta_0 + \beta^T \mathbf{X}}}{1 + e^{\beta_0 + \beta^T \mathbf{X}}},
$$

or equivalently,

$$
logit(p) = log\left(\frac{p}{1-p}\right) = \beta_0 + \beta^T \mathbf{X}.
$$

Here  $\beta=(\beta_1,\ldots,\beta_p)$  is a vector of coefficients, and  $\beta^{\, \sf T} {\bm X}=\beta_1X_1+\cdots+\beta_pX_p.$  $\sigma(t)=\frac{e^t}{1+t}$  $\frac{e^t}{1+e^t}$  is the inverse of the logit function: If  $p = \sigma(t)$  then  $t = \text{logit}(p)$ .

## **Maximum Likelihood Estimation**

Suppose we have independent observations with

- $\bullet$  Y, the outcome (1=disease,  $0$ =no disease)
- $\bullet$   $X_1$ , age (in years)
- $\bullet$   $X_2$ , smoking status  $(1=$ smoker,  $0=$ non-smoker)

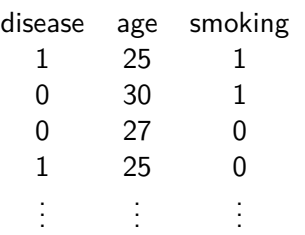

$$
P(Y = 1 | X_1 = 25, X_2 = 1) = \frac{e^{\beta_0 + 25\beta_1 + \beta_2}}{1 + e^{\beta_0 + 25\beta_1 + \beta_2}}
$$
  
\n
$$
P(Y = 0 | X_1 = 30, X_2 = 1) = \frac{1}{1 + e^{\beta_0 + 30\beta_1 + \beta_2}}
$$
  
\n
$$
P(Y = 0 | X_1 = 27, X_2 = 0) = \frac{1}{1 + e^{\beta_0 + 27\beta_1}}
$$
  
\n
$$
P(Y = 1 | X_1 = 25, X_2 = 0) = \frac{e^{\beta_0 + 25\beta_1}}{1 + e^{\beta_0 + 25\beta_1}}
$$

· · ·

The **overall likelihood** is the product of these individual likelihoods. It is then maximized to obtain the **MLEs** for  $β_0, β_1, β_2$ . (An iterative algorithm will be used.)

The likelihoods for the individuals are

## **Example R-Code and Results**

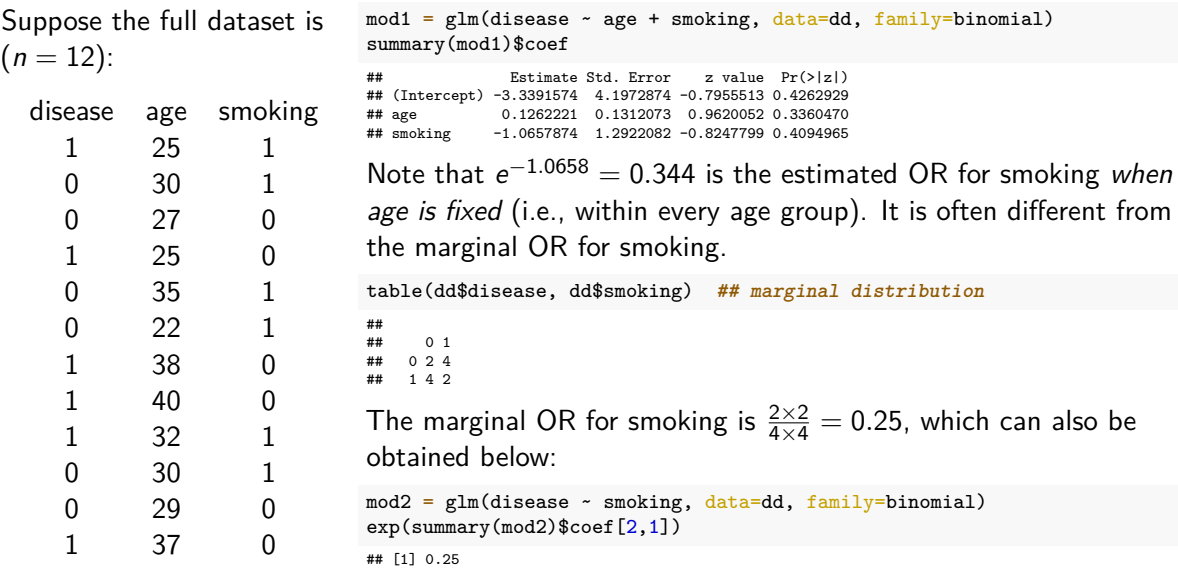

#### **Unadjusted vs. Adjusted ORs**

If we fit a logistic regression model of Y on a single variable  $X_1$ , as in

$$
logit(P(Y=1|X_1)) = \beta_0 + \beta_1 X_1,
$$

then  $e^{\beta_1}$  is the **unadjusted** OR (or marginal OR) for  $X_1$ .

If we fit a logistic regression model of Y on two or more variables  $X_1, \dots, X_p$ , as in

$$
logit(P(Y = 1 | X_1, \ldots, X_p)) = \beta_0 + \beta_1 X + \cdots + \beta_p X_p,
$$

then  $e^{\beta_1}$  is the  $\bf{adjusted}$  OR for  $X_1$  after adjusting for the effects of the other variables (or we can say  $e^{\beta_1}$  is the  $\bf{adjusted}$  OR for  $X_1$  while fixing the values of the other variables).

#### **Interpretation of Model Coefficients**

Suppose our model is

$$
logit(p) = log\left(\frac{p}{1-p}\right) = log(odds) = \beta_0 + \beta_1 X_1 + \beta_2 X_2.
$$

where  $X_1$  is age (in years) and  $X_2$  is smoking status (1=smoker, 0=non-smoker). Then (elaboration on next slide)

- $\beta_1$  is the log-OR, and  $e^{\beta_1}$  is the OR, for  $X_1$  (technically,  $e^{\beta_1}$  is the OR for one unit increment of  $X_1$  while keeping  $X_2$  value fixed).
- $\beta_2$  is the log-OR, and  $e^{\beta_2}$  is the OR, for  $X_2$  (while keeping  $X_1$  value fixed).
- $\beta_0$  is the log-odds, and  $e^{\beta_0}$  is the odds, for the "baseline subject" (which corresponds to  $X_1 = 0$  and  $X_2 = 0$ ). In this example, the "baseline subject" does not exist in reality.

#### **Interpretation of Model Coefficients (cont'd)**

Consider a subject with  $X_1 = x_1$  and  $X_2 = x_2$ , and a second subject with  $X_1 = x_1 + 1$  and  $X_2 = x_2$ . The OR for the second subject versus the first one is

odds for second subject  
odds for first subject 
$$
= \frac{e^{\beta_0 + \beta_1(x_1+1) + \beta_2x_2}}{e^{\beta_0 + \beta_1x_1 + \beta_2x_2}} = e^{\beta_1}.
$$

Thus, *β*<sup>1</sup> is the log-OR for the second subject versus the first one, or *β*<sup>1</sup> is the log-OR for increasing  $X_1$  by one unit while keeping all other variables fixed. It depends on the scale of  $X_1$ .

Consider a "baseline subject" with  $X_1 = 0$  and  $X_2 = 0$ . The odds for the subject is

$$
e^{\beta_0+\beta_1\cdot 0+\beta_2\cdot 0}=e^{\beta_0}.
$$

Thus,  $\beta_0$  is the log-odds for the "baseline subject" (which may not exist in reality).

### **Interpretation of Model Coefficients (cont'd)**

Consider a model with two binary predictors: sex  $(0=F, 1=M)$ , smoking status  $(0=NS, 1=S)$ ,

$$
\log\left(\frac{p}{1-p}\right) = \beta_0 + \beta_1 \cdot \text{sex} + \beta_2 \cdot \text{smoking}
$$

$$
= \begin{cases} \beta_0, & \text{female non-smoker;} \\ \beta_0 + \beta_1, & \text{male non-smoker;} \\ \beta_0 & +\beta_2, & \text{female smoker;} \\ \beta_0 + \beta_1 + \beta_2, & \text{male smoker.} \end{cases}
$$

- $e^{\beta_0}$  is the <u>odds</u> for the "baseline" group of female non-smokers (who have the "baseline" sex and "baseline" smoking status *according to our coding*).
- e *β*1 is the OR for sex (male vs. female). The OR for sex is the **same** among non-smokers and among smokers.
- e *β*2 is the OR for smoking (smoking vs. non-smoking). The OR for smoking is the **same** among females and among males.

## **Suppose We Have**  $X_3$  (sex)

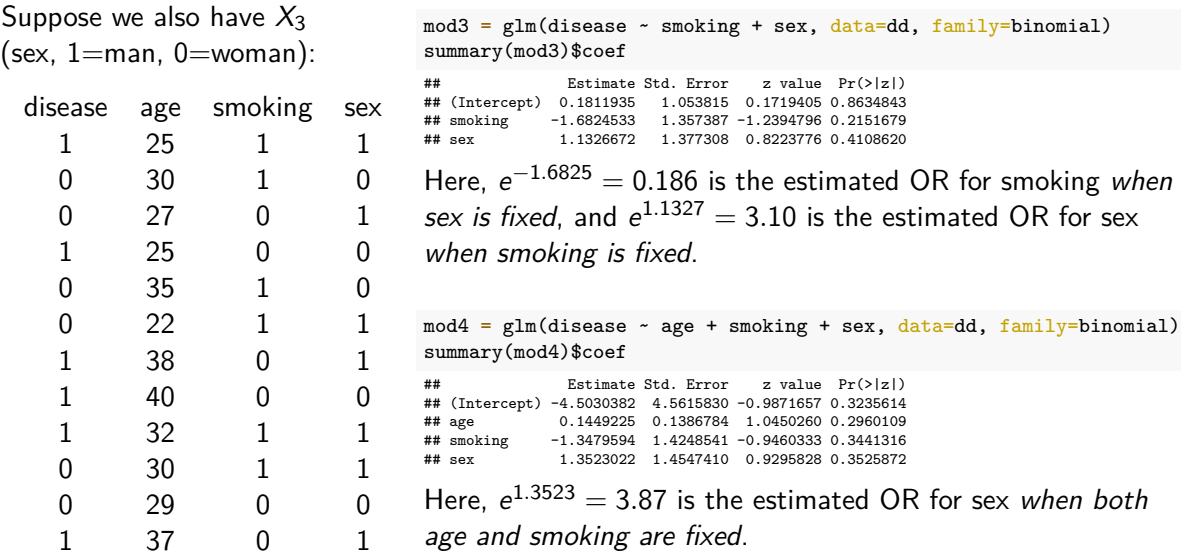

#### **Interaction Terms in Logistic Regression**

Now consider **an interaction model** between sex and smoking,

$$
\log\left(\frac{p}{1-p}\right) = \beta_0 + \beta_1 \cdot \text{sex} + \beta_2 \cdot \text{smoking} + \beta_3 \cdot \text{sex} \cdot \text{smoking}
$$

$$
= \begin{cases} \beta_0, & \text{female non-smoker;} \\ \beta_0 + \beta_1, & \text{male non-smoker;} \\ \beta_0 + \beta_2, & \text{female smoker;} \\ \beta_0 + \beta_1 + \beta_2 + \beta_3, & \text{male smoker.} \end{cases}
$$

- $e^{\beta_0}$  is the <u>odds</u> for the "baseline" group of female non-smokers.
- $e^{\beta_1}$  is the <u>OR</u> for sex among non-smokers. (The OR for sex among smokers is  $e^{\beta_1+\beta_3}$ .)
- e *β*2 is the OR for smoking among females. (The OR for smoking among males is e *β*2+*β*<sup>3</sup> .) e *β*3 is a ratio of ORs:

$$
e^{\beta_3}
$$
 =  $\frac{\text{OR for sex among smokers}}{\text{OR for sex among non-smokers}}$  =  $\frac{\text{OR for smoking among males}}{\text{OR for smoking among females}}$ .

### **Interaction Terms in Logistic Regression (cont'd)**

When there is an interaction term between  $X_1$  and  $X_2$ ,

- $\theta$  *β*<sub>1</sub> and *β*<sub>2</sub> do not reflect the overall effects of  $X_1$  and  $X_2$ . That is, they are not "main effects".
- *β*0, *β*1, and *β*<sup>3</sup> are not comparable because they are different concepts and are on different scales:
	- $\theta$ <sub>0</sub> is a log-odds.
	- $\theta_1$  and  $\beta_2$  are log-ORs.
	- **•**  $\beta_3$  is the difference of two log-ORs.
- It is meaningless to make statements like  $\beta_1 = \beta_3$  even though they may happen to have the same value.
- It is meaningless to state that "the interaction effect is stronger than the main effect".

## **R-code for Interaction Models**

```
mod3 = glm(disease \sim smoking * sex, data=dd,
           family=binomial)
```
summary(mod3)\$coef

## Estimate Std. Error z value Pr(>|z|) ## (Intercept) 6.931472e-01 1.224745 5.659523e-01 0.5714262 =1.925922e+01 4612.202148 -4.175709e-03 0.9966683<br>-1.659121e-15 1.732051 -9.578940e-16 1.0000000 ## sex -1.659121e-15 1.732051 -9.578940e-16 1.0000000 ## smoking:sex 1.856607e+01 4612.202419 4.025424e-03 0.9967882

#### We can check the coefficient estimates manually.

```
## disease dist. in baseline of female non-smokers:
## odds = 2/1 = 2 = exp(6.931e-1)
with(dd, table(disease[smoking==0 & sex==0]))
```

```
##
```

```
## 0 1
## 1 2
```

```
## disease-smoking distribution among females:
## OR = (0/2)/(2/1) = 0 = exp(-1.926e1)
with(dd, table(disease[sex==0], smoking[sex==0]))
```
## ## 0 1

- $0 \t1 \t2$
- ## 1 2 0

```
## disease-sex distribution among non-smokers:
## OR = (2/1)/(2/1) = 1 = exp(-1.659e-15)
with(dd, table(disease[smoking==0], sex[smoking==0]))
```

```
***<br>***0 +## 0 1 1
## 1 2 2
```
The interaction effect is a ratio of two ORs. We need the OR for sex among smokers.

```
## disease-sex distribution among smokers:
## OR = (2/2)/(0/2) = infinity
with(dd, table(disease[smoking==1], sex[smoking==1]))
```

```
##
## 0 1
   0.22## 1 0 2
```
The ratio of the last 2 ORs is infinity/1  $=$ infinity, which is estimated as  $exp(1.857e1)$  in logistic regression.

## **Interaction Terms in Logistic Regression (cont'd)**

Now consider an interaction model between adult age (a continuous variable with values way above 0) and smoking,

$$
\log\left(\frac{p}{1-p}\right) = \beta_0 + \beta_1 \cdot \text{age} + \beta_2 \cdot \text{smoking} + \beta_3 \cdot \text{age} \cdot \text{smoking}
$$

$$
= \begin{cases} \beta_0 + \beta_1 \cdot \text{age}, & \text{non-smoker;} \\ (\beta_0 + \beta_2) + (\beta_1 + \beta_3) \cdot \text{age}, & \text{smoker.} \end{cases}
$$

- e *β*0 is the odds for non-smokers at 0 year old (**nonexistent!**).
- $e^{\beta_1}$  is the <u>OR</u> for one year older vs. current age among non-smokers. (The OR for one year older vs. current age among smokers is e *β*1+*β*<sup>3</sup> .)
- e *β*2 is the OR for smoking among 0 year olds (**nonexistent!**) (The OR for smoking among  $x$  year olds is  $e^{\beta_2+\beta_3x}$ .)
- e<sup>β3</sup>is a <u>ratio of ORs</u>:

$$
e^{\beta_3} = \frac{\text{OR for one-year-older among smokers}}{\text{OR for one-year-older among non-smokers}} = \frac{\text{OR for smoking among } x + 1 \text{ year olds}}{\text{OR for smoking among } x \text{ year olds}}.
$$

#### **Hypothesis Testing for Coefficents, Confidence Intervals**

```
Testing for H_0: \beta_i = 0 vs. H_1 : \beta_i \neq 0:
```
 $mod4 = glm(disease - age + smoking + sex, data = dd,$ family=binomial)

summary(mod4)\$coef

## Estimate Std. Error z value Pr(>|z|) ## (Intercept) -4.5030382 4.5615830 -0.9871657 0.3235614 0.1449225 0.1386784 1.0450260 0.2960109 ## smoking -1.3479594 1.4248541 -0.9460333 0.3441316 ## sex 1.3523022 1.4547410 0.9295828 0.3525872

The p-value is

- 0.296 for testing if the effect of age is zero
- 0.344 for testing if the effect of smoking is zero
- 0.353 for testing if the effect of sex is zero

Confidence intervals: confint.default() computes CIs assuming asymptotic normality.

**## 95% CIs on the log-odds and log-OR scale** confint.default(mod4)

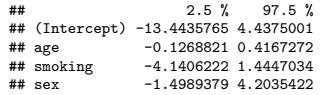

```
## check mannually for age
c(0.1449225-1.96*0.1386784,0.1449225+1.96*0.1386784)
```

```
## [1] -0.1268872 0.4167322
```

```
## 95% CIs on the odds and OR scale
exp(confint.default(mod4))
```
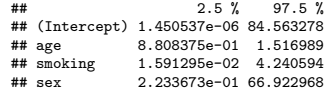

If the MASS package is installed, confint() gives CIs based on profile likelihood.

#### **Hypothesis Testing when There is an Interaction Term**

Let us revisit the interaction model we used before.

```
mod3 = glm(disease - smoking * sex, data = dd,family=binomial)
summary(mod3)$coef
```
## Estimate Std. Error z value Pr(>|z|) ## (Intercept) 6.931472e-01 1.224745 5.659523e-01 0.5714262 ## smoking -1.925922e+01 4612.202148 -4.175709e-03 0.9966683 ## sex -1.659121e-15 1.732051 -9.578940e-16 1.0000000 ## smoking:sex 1.856607e+01 4612.202419 4.025424e-03 0.9967882

To test for significance of the interaction term, the p-value is 0.9967882.

However, the two p-values above this number are not p-values for testing the "main effect".

- $\bullet$  p = 0.9966683 is the p-value for testing if smoking is significant among women (the "baseline" sex when sex $=$ 0)
- $\bullet$  p = 1.000 is the p-value for testing if sex is significant among non-smokers (the "baseline" for smoking, smoking=0)

The **ROC curve** is a graphical display of the predictive performance for logistic regression models if the fitted probabilities are used to classify the subjects.

- For any  $0 < t < 1$ , we can define a classifier  ${\cal C}_t$ , in which a subject is classified as  $\hat{Y} = 1$  if  $\hat{p} > t$  and  $\hat{Y} = 0$  if  $\hat{p} < t$ . Comparing  $\hat{Y}$  with the observed Y, we can compute the sensitivity and specificity of  $\mathcal{C}_t.$  The ROC curve is a plot of sensitivity vs.  $1-$  specificity (equivalently, power vs. type I error rate, or TPR vs. FPR) for all classifiers  $\mathcal{C}_t.$
- If there are n observations, there are at most  $n+1$  classifiers and at most  $n+1$  points on the ROC curve. (Two classifiers are extreme ones: one predicting all subjects as 0 and the other predicting all subjects as 1, which correspond to (0*,* 0) and (1*,* 1) on the ROC curve).

The area-under-curve (**AUC**) of an ROC curve is a summary measure of the ROC curve. It is a measure of concondance between Y and  $\hat{p}$ . It is the same as the C-index (concordance index).

## **lrm() for Logistic Regression**

The function lrm() in the rms R package can also be used to fit logistic regression. Make sure to run the options(datadist= ) line so that we can run summary() on lrm objects,

```
library(rms)
options(datadist=datadist(dd))
mod5 = 1rm(disease \sim age + smoking + sex, data=dd)
summary(mod5)
```
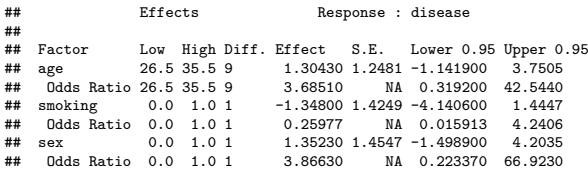

mod5\$coef

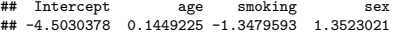

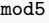

```
## Logistic Regression Model
##
## 1rm(formula = disease ~ aee + smokinp + sex, data = dd)##
## Model Likelihood Discrimination Rank D<br>## The Ratio Test Tedeves
## Ratio Test Indexes Indexes
## Obs 12 LR chi2 3.33 R2 0.323 C 0.750
## 0 6 d.f. 3 R2(3,12) 0.027 Dxy<br>## 1 6 Pr(> chi2) 0.3430 R2(3.9) 0.036 gam
## 1 6 Pr(> chi2) 0.3430 R2(3,9) 0.036 gamma<br>## max Identive 4e-06 ... Rrier 0.193 tau-a
## max |deriv| 4e-06 Brier 0.193 tau-a 0.273
##
            Coeff S.E. Wald Z Pr(>|Z|)## Intercept -4.5030 4.5616 -0.99 0.3236
   age 0.1449 0.1387 1.05 0.2960<br>smoking -1.3480 1.4249 -0.95 0.3441
## smoking -1.3480 1.4249 -0.95 0.3441
   sex 1.3523 1.4547 0.93 0.3526
##
mod4 = glm(disease \sim age + smoking + sex, data=dd,
             family=binomial)
summary(mod4)$coef
## Estimate Std. Error z value Pr(>|z|)
## (Intercept) -4.5030382 4.5615830 -0.9871657 0.3235614
             0.1449225 0.1386784 1.0450260 0.2960109
## smoking -1.3479594 1.4248541 -0.9460333 0.3441316
## sex 1.3523022 1.4547410 0.9295828 0.3525872
```
# **polr() and orm() for Ordinal Logistic Regression**

```
## Simulate a dataset with x and ordinal y
set.seed(20); n = 100x = rnorm(n) + 10; y0 = 10 + (x-9)^2 + rnorm(n,0,2)range(y0)
## [1] 6.443783 21.653317
y = cut(y0, breaks=c(0,9,12,15,100))table(y)
## y
\stackrel{\text{***}}{\text{***}} (0,9] (9,12] (12,15] (15,100]
```
In polr() from the MASS package, the model is  $G_1(Pr(Y \leq y | X)) = \alpha_1 - \beta_1^T X$ (focus on lower side of every dichotomization)

```
library(MASS)
mod8 = polr(y ~ x) ## default is logit link
summary(mod8)$coef
```
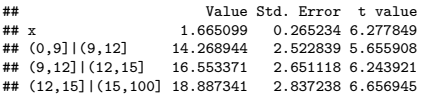

In orm() from the rms package, the model is  $G_2(Pr(Y \ge y | X)) = \alpha_2 + \beta_2^T X$ (focus on upper side of every dichotomization)

```
library(rms)
mod6 = orm(y ~ x) ## default is logit link
mod6$coef
```

```
## y>=(9,12) y>=(12,15) y>=(15,100) x
## -14.268989 -16.553426 -18.887431 1.665106
## For logit link, lrm() can do it too
mod7 = 1rm(y \sim x)mod7$coef
```
##  $y$  > = (9,12]  $y$  > = (12,15]  $y$  > = (15,100] x<br>
## -14 269011 -16 553449 -18 887460 1 665108  $\#$  + -14.269011 -16.553449 -18.887460

The models from polr() and orm() focus on different sides of the dichotomizations. They are equivalent when  $G_1(t) = -G_2(1-t)$ ,  $\alpha_1 = -\alpha_2$ ,  $\beta_1 = \beta_2$ 

## 16 34 32 18

## <span id="page-20-0"></span>**polr() and orm() for Ordinal Logistic Regression (cont'd)**

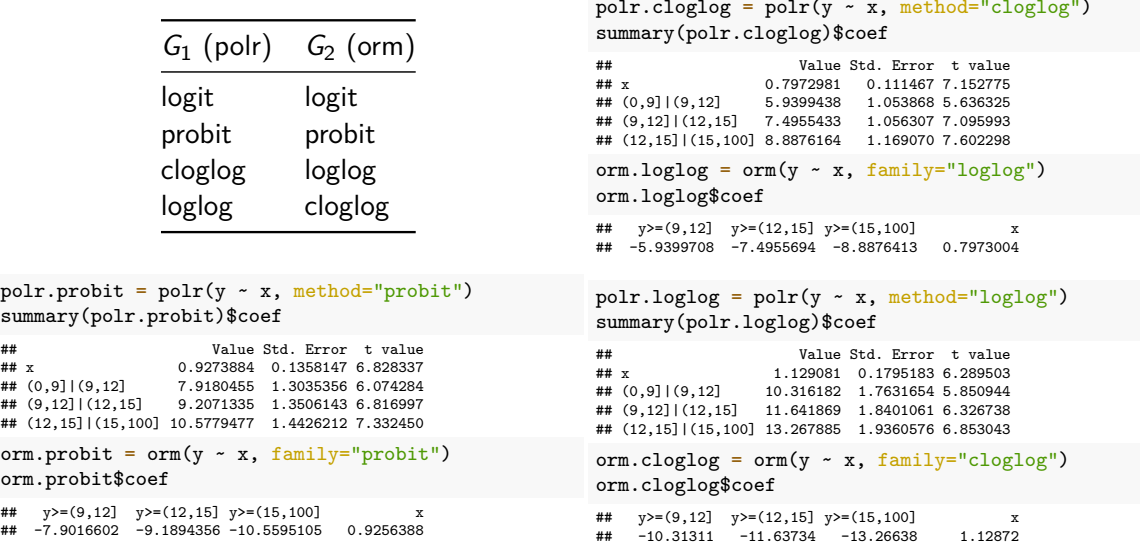